## Entering Hours on the Hour Tracker Web Version

## LOGGING IN

- 1. In your internet browser, navigate to this website: <u>https://volunteer.extension.arizona.edu/</u>
- 2. In the top right hand corner, click "Login".

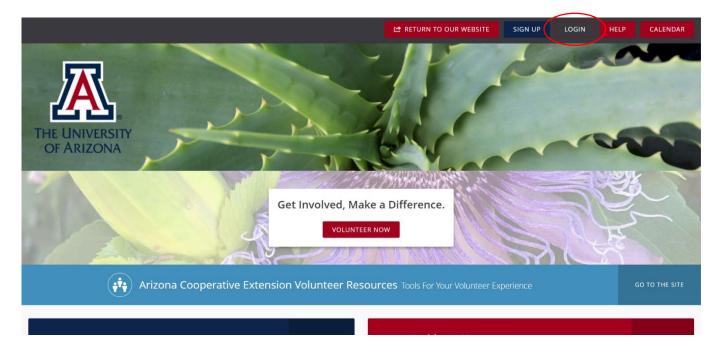

- 3. The screen will change to show a Login area, enter your email address and password in the fields, and click the red "Login" button.
  - a. You can select *Forgot your password* if you need help unlocking your account.

|                 |       |                                    | SIGN UP LOGIN | HELP CALENDAR |
|-----------------|-------|------------------------------------|---------------|---------------|
| ASHBOARD        |       |                                    |               |               |
| OPPORTUNITIES   |       | Login                              |               |               |
| PROGRAMS        |       | f log in with facebook             | $\mathbf{i}$  |               |
| TRACK MY HOURS  |       |                                    |               |               |
| ← COLLAPSE MENU |       | HAVEN'T SIGNED UP YET? CLICK HERE  |               |               |
|                 |       | jmonty@arizona.edu                 |               |               |
|                 |       |                                    |               |               |
|                 |       | LOGIN                              |               |               |
|                 |       | Remember me  Forgot your password? |               |               |
|                 | f 🎔 🛗 | PRIVACY POLICY                     |               | galaxy        |

Entering Hours on the Hour Tracker Web Version

## ENTERING HOURS

4. In the next screen, you will see **Track Hours** as your default page.

|                | 😂 RETURN TO OUR WEBSITE 🥏 VOLUNTEER 🛛 ADD HOURS 🛗 CALENDAR 🔬 🌲 (12) 🗸 🎹 🗾 HELP                                                                                         |
|----------------|----------------------------------------------------------------------------------------------------|
| DASHBOARD      | ★ > My Brofile > My Hours                                                                                                    |
|                | Track Hours           View profile         Edit profile         Track hours         Volunteer schedule         My files         Opportunity responses         My teams |
| PROGRAMS       | QUALIFICATIONS INBOX                                                                                                    |
| TRACK MY HOURS |                                                                                                    |
| COLLAPSE MENU  | Volunteer Hours     Start     01/30/2022     End     01/30/2023     GO                                                                                                 |
|                | Table Filter 📮                                                                                                    |
|                | DATE DETAILS TYPE HOURS MILES TRAVELED STATUS                                                                                                    |
|                | No hour entries.                                                                                                    |
|                | TOTALS                                                                                                    |
|                | Hour Type Hours in reference to an opportunity you responded to on this site?                                                                                          |

5. To enter your hours, click the button that says "Add Hours".

|                | 😂 RETURN TO OUR WEBSITE 🥥 VOLUNTEER 🕱 ADD HOURS 🗰 CALENDAR 🖼 🌲 (12) 🗸 🖬 🕶 HELP                                        |
|----------------|----------------------------------------------------------------------------------------------------|
| A DASHBOARD    | A > My Profile > My Hours                                                                                             |
| OPPORTUNITIES  | Track Hours                                                                                                    |
| PROGRAMS       | VIEW PROFILE EDIT PROFILE TRACK HOURS VOLUNTEER SCHEDULE MY FILES OPPORTUNITY RESPONSES MY TEAMS QUALIFICATIONS INBOX |
| TRACK MY HOURS |                                                                                                    |
| COLLAPSE MENU  | Volunteer Hours                                                                                                    |
|                | Table Filter 👎                                                                                                    |
|                | DATE DETAILS TYPE HOURS MILES TRAVELED STATUS                                                                         |
|                | No hour entries.                                                                                                    |
|                | TOTALS                                                                                                    |
|                |                                                                                                    |
|                | Hour Type     Hour Details       Are these hours in reference to an opportunity you responded to on this site?        |

Entering Hours on the Hour Tracker Web Version

6. Select the **Opportunity** that you are logging hours for, along with **Date Worked** and **Hours Worked**, and any **Description** you wish to share with your coordinator.

|                 | 년 RETURN TO OUR WEBSITE 🥏 VOLUNTEER 📱 ADD HOURS 🛗 CALENDAR 🖼                                                   | ♠ (13) • HELP |
|-----------------|----------------------------------------------------------------------------------------------------|---------------|
| DASHBOARD       | TOTALS                                                                                                    |               |
|                 |                                                                                                    |               |
| PROGRAMS        | Hour Type     Hour Details       Are these hours in reference to an opportunity you responded to on this site? |               |
| TRACK MY HOURS  | Date Worked * MM/DD/YYYY                                                                                       |               |
| ← COLLAPSE MENU | Opportunity*     Select an opportunity       Select an opportunity       Pima County - Tucson: SAGE Seminars   |               |
|                 | Description @                                                                                                  |               |
|                 | Brief Description                                                                                              | Ŕ             |
|                 | SUBMIT HOUR ENTRY CLEAR FORM                                                                                   |               |

7. When finished entering information, please hit the red "Submit Hour Entry" button.

|                | 🗠 RETURN TO OUR WEBSITE 🥥 VOLUN                                                            | ITEER 🛛 🛛 ADD HOURS 🛛 🗰 CALENDAR 🔤 🏭 🗍 👫 (13) - 🛛 🚺 - 🛛 HELP |  |  |  |
|----------------|--------------------------------------------------------------------------------------------|--------------------------------------------------------------|--|--|--|
| ASHBOARD       | TOTALS                                                                                     |                                                              |  |  |  |
| OPPORTUNITIES  |                                                                                            |                                                              |  |  |  |
| PROGRAMS       | Hour Type<br>Are these hours in reference to an opportunity you responded to on this site? | Hour Details                                                 |  |  |  |
| TRACK MY HOURS |                                                                                            | Date Worked * 01/30/2023                                     |  |  |  |
| COLLAPSE MENU  | Yes     Opportunity*     Pima County - Tucson: SAGE Seminars                               | Hours Worked * 2.00                                          |  |  |  |
|                | Program Name: Pima County: Tucson<br>Response Date: Jan 30, 2023                           | Description @                                                |  |  |  |
|                |                                                                                            | We help a <u>25 person</u> pollinator seed ball workshop,    |  |  |  |
|                |                                                                                            |                                                              |  |  |  |
|                | SUBMIT HOUR ENTRY CLEAR FORM                                                               |                                                              |  |  |  |
|                |                                                                                            |                                                              |  |  |  |

Entering Hours on the Hour Tracker Web Version

8. A Green Banner confirming your hour entry will appear in the next screen along with a summary of your hours.

|                 |                                                                                                    | RETURN TO OUR WEBSITE                    |                 |          | 🗰 CALENDAR      | រណ៍ 🐥 (13        | ) -   🎹 -   HELI |
|-----------------|----------------------------------------------------------------------------------------------------|------------------------------------------|-----------------|----------|-----------------|------------------|------------------|
| ASHBOARD        | Volunteer hours submitted.                                                                                                    |                                          |                 |          |                 |                  |                  |
|                 | A > My Profile > My Hours                                                                                                    |                                          |                 |          |                 |                  |                  |
| PROGRAMS        | Track Hours                                                                                                    |                                          |                 |          |                 |                  |                  |
| TRACK MY HOURS  | VIEW PROFILE EDIT PROFILE T                                                                                                    | RACK HOURS VOLUNT                        | EER SCHEDULE    | MY FILES | OPPORTUNITY RES | PONSES MY        | TEAMS            |
| ← COLLAPSE MENU | QUALIFICATIONS INBOX                                                                                                    |                                          |                 |          |                 |                  |                  |
|                 | Volunteer Hours       ACTIONS     Image: Action of the second second seco | D HOURS                                  | Start 01/30/202 | 22 End   | 01/30/2023      | GO               |                  |
|                 |                                                                                                    |                                          |                 |          |                 |                  | Table Filter 🛛   |
|                 | DATE \$ DETAILS \$                                                                                                    |                                          | TY              | PE 🗢 I   | HOURS 🗢 🛛 🕅     | 11LES TRAVELED 🗢 | STATUS 🗢         |
|                 | Jan 30, 2023 Pima Cou<br>Pima Coun                                                                                                    | nty - Tucson: SAGE Seminar<br>ty: Tucson | S               |          | 2.00            | 0                | VERIFY           |
|                 | TOTALS                                                                                                    |                                          |                 |          | 2               | 0                |                  |

## **EDITING HOURS**

9. If you entered incorrect hours, you have a chance to change them until the coordinator approves them. (Status will be marked as "Approved". Here is how to edit your hours. Navigate to the **Track Hours** page. Under **Status**, click the pencil icon to edit.

|                | 12ª RETURN TO OUR WEBSITE 🥥 VOLUNTEER 🛛 ADD HOURS 🗰 CALENDAR 🕍 🐥(13) → 🕅 → HEL                                                                                                    |
|----------------|----------------------------------------------------------------------------------------------------|
| DASHBOARD      | * > My Profile > My Hours                                                                                                    |
| OPPORTUNITIES  | Track Hours                                                                                                    |
| PROGRAMS       | VIEW PROFILE EDIT PROFILE TRACK HOURS VOLUNTEER SCHEDULE MY FILES OPPORTUNITY RESPONSES MY TEAMS                                                                                                    |
| TRACK MY HOURS | QUALIFICATIONS INBOX                                                                                                    |
| COLLAPSE MENU  | Volunteer Hours       ACTIONS I ACTIONS ACTIONS ACTIONS         * ADD HOURS         Start       01/30/2022       End       01/30/2023   GO                                                                                                    |
|                | Table Filter ∓                                                                                                    |
|                | DATE   DETAILS   TYPE   HOURS   MILES TRAVELED   STATUS   TYPE   HOURS   MILES TRAVELED   TABLES   TABLES   THE TRAVELED   THE TRAVELED   THE |
|                | Jan 30, 2023 Pima County - Tucson: SAGE Seminars 2.00                                                                                                    |
|                | TOTALS 2 0                                                                                                    |
|                |                                                                                                    |

10. Change the information you wish to edit, then select "Submit Hour Entry".

|                                | C RETURN TO OUR WEBSITE                                              | VOLUNTEER ADD HOUF         | RS 🗎 CALENDAR 🖬 ♠(13) → 🚺              | HELP   |
|--------------------------------|----------------------------------------------------------------------|----------------------------|----------------------------------------|--------|
| ASHBOARD                       | Hour Type                                                            | Hour Detai                 | ls                                     |        |
| OPPORTUNITIES                  | Are these hours in reference to an opportunity you responded to on t | his site?<br>Date Worked * | 01/30/2023                             |        |
| PROGRAMS                       | • Yes                                                                | Hours Worked *             | 1.5                                    |        |
| TRACK MY HOURS                 | Opportunity * Pima County - Tucson: SAGE Seminars                    |                            |                                        |        |
| TRACK MY HOURS ← COLLAPSE MENU | Program Name: Pima County: Tucson<br>Response Date: Jan 30, 2023     | Description                | Deerson pollinator seed ball workshop. |        |
|                                | f 🌶 🛗                                                                | PRIVACY POLICY             |                                        | galaxy |

11. A Green Banner confirming your hours edit will appear. Your coordinator can now approve your hours as needed.

|                | 🖆 RET                                                                                                    | URN TO OUR WEBSITE 🤣 VOLUNTEER | ADD HOURS 🗰 CALENDA | R 🖬 🗭 (13) 🕶 🕅 🕶 HELP       |  |  |
|----------------|----------------------------------------------------------------------------------------------------|--------------------------------|---------------------|-----------------------------|--|--|
| ASHBOARD       | Hours updated.                                                                                                    |                                |                     | ×                           |  |  |
| OPPORTUNITIES  | A > My Profile > My Hours                                                                                                    |                                |                     |                             |  |  |
| PROGRAMS       | Track Hours                                                                                                    |                                |                     |                             |  |  |
| TRACK MY HOURS | VIEW PROFILE EDIT PROFILE TRACK HOURS VOLUNTEER SCHEDULE MY FILES OPPORTUNITY RESPONSES MY TEAMS                                                                                                    |                                |                     |                             |  |  |
| COLLAPSE MENU  | QUALIFICATIONS INBOX                                                                                                    |                                |                     |                             |  |  |
|                | Volunteer Hours       Actions       Image: Construction of the second second seco | S Start 01/30/20               | 122 End 01/30/2023  | GO                          |  |  |
|                |                                                                                                    |                                |                     | Table Filter 🔍              |  |  |
|                | DATE ¢ DETAILS \$                                                                                                    | νT                             | YPE \$ HOURS \$     | MILES TRAVELED \$ STATUS \$ |  |  |
|                | Jan 30, 2023 Pima County - Tu<br>Pima County: Tucs                                                                                                    | ucson: SAGE Seminars<br>on     | 1.50                | 0 verify 🖉                  |  |  |
|                | TOTALS                                                                                                    |                                | 1.5                 | 0                           |  |  |